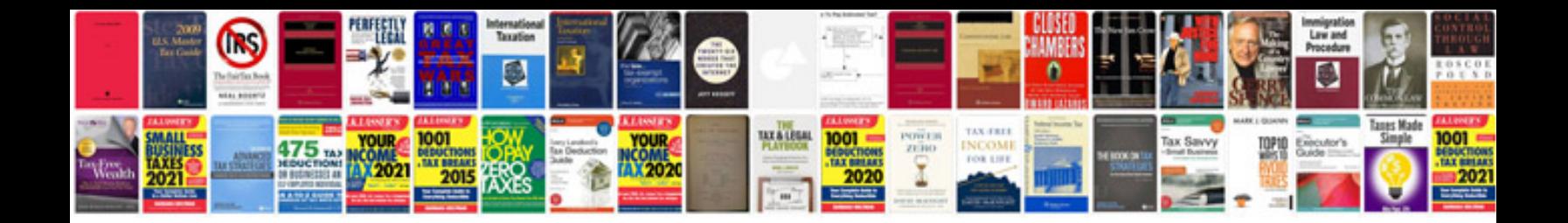

Passat cc 2009

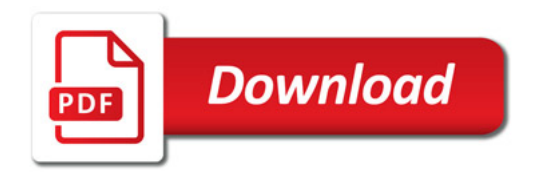

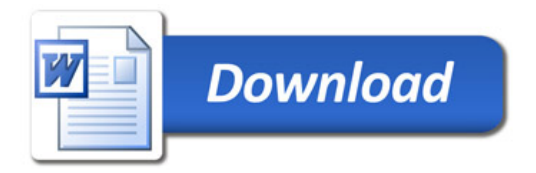